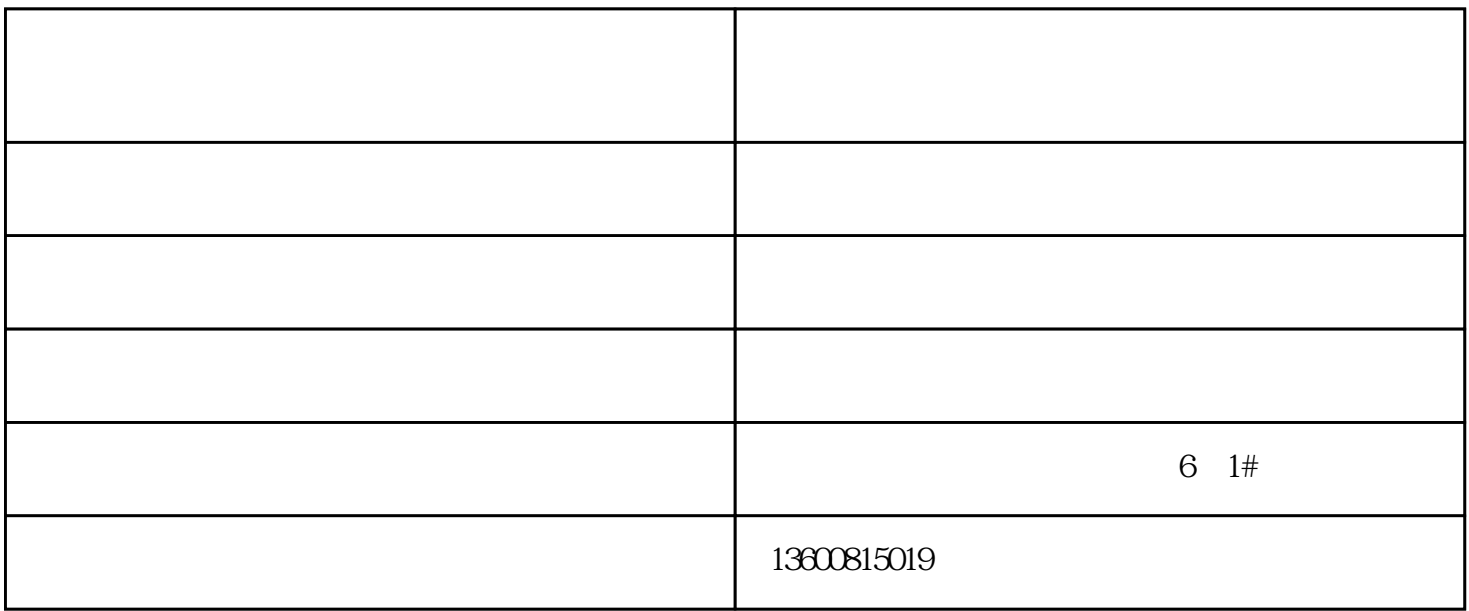

式的兵棋,临时制作的队标,队号等进行设置.设置时,先设战斗分界线,而后按先敌后我,由前沿到纵 深的顺序进行.如需显示敌,我设防工程时,应先设置工作设施,后设置战术情况.整饰上述各项工作完成

厦门商业房地产定制-厦门商业房地产-博龙商业房地产由福州博龙展示设计有限公司提供。福州博龙展

 $\frac{1}{\sqrt{N}}$  , and  $\frac{1}{\sqrt{N}}$  , and  $\frac{1}{\sqrt{N}}$  , and  $\frac{1}{\sqrt{N}}$  , and  $\frac{1}{\sqrt{N}}$  , and  $\frac{1}{\sqrt{N}}$  , and  $\frac{1}{\sqrt{N}}$  , and  $\frac{1}{\sqrt{N}}$  , and  $\frac{1}{\sqrt{N}}$  , and  $\frac{1}{\sqrt{N}}$  , and  $\frac{1}{\sqrt{N}}$  , and  $\frac{1}{\sqrt{N}}$ 

, executive and the contract of the contract of the contract of the contract of the contract of the contract of the contract of the contract of the contract of the contract of the contract of the contract of the contract

www.fzbolong.cn "